$[N608 - 36A / 43 / 44 / 49]$ 

Net Vaire5

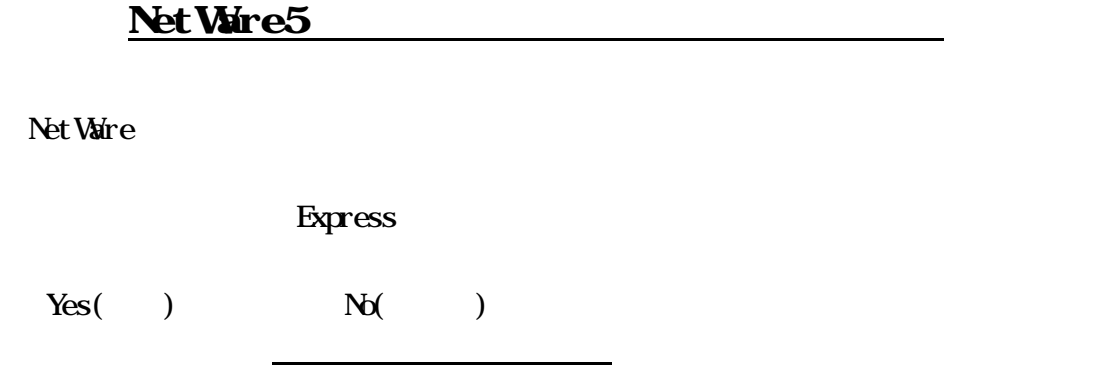

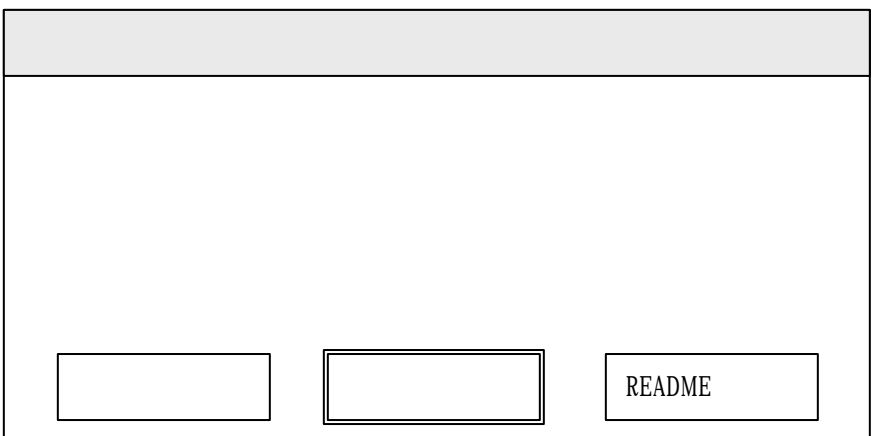